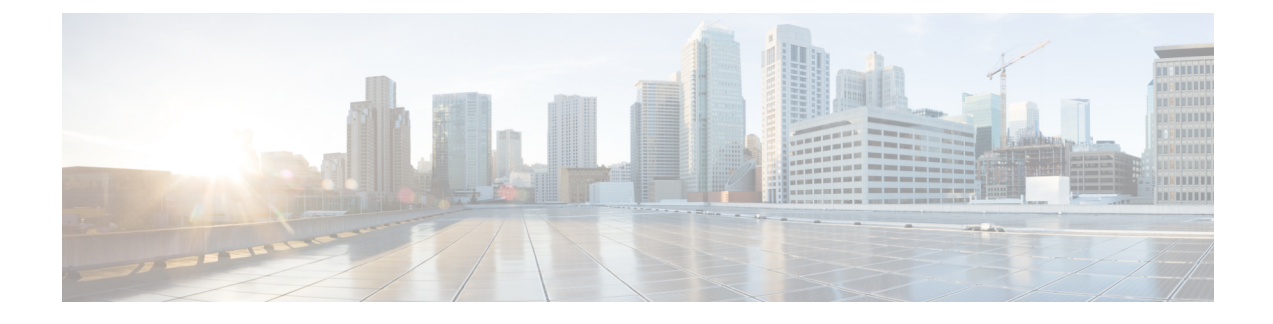

# **Registering Devices with the Cisco Prime NSC**

This chapter contains the following sections:

- [Registering](#page-0-0) a Cisco VSG, page 1
- [Registering](#page-1-0) Cisco Nexus 1000V VSM , page 2

## <span id="page-0-0"></span>**Registering a Cisco VSG**

You can register Cisco VSG with Cisco PNSC. Registration enables communication between the Cisco VSG and the Cisco PNSC.

### **Procedure**

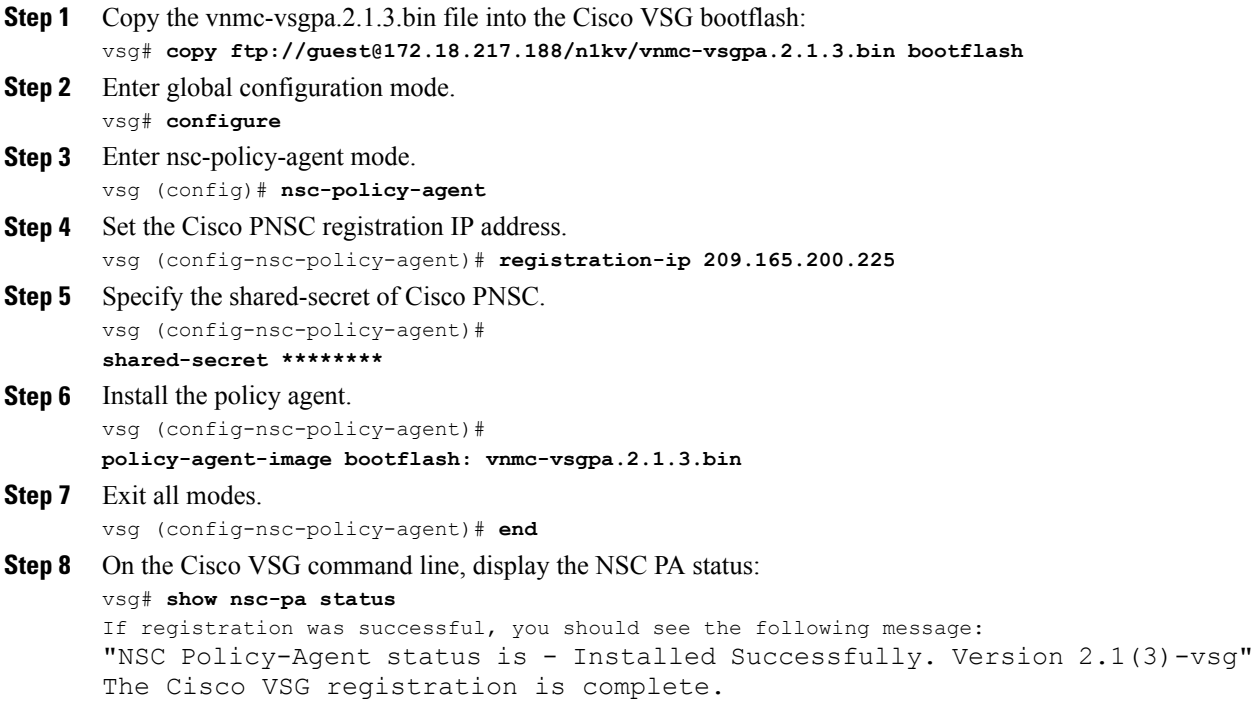

**Step 9** Copy the running configuration to the startup configuration: vsg# **copy running-config startup-config** Executing this command ensures that the registration becomes part of the basic configuration

### <span id="page-1-0"></span>**Registering Cisco Nexus 1000V VSM**

You can register Cisco Nexus 1000V with Cisco PNSC. Registration enables communication between the Cisco Nexus 1000V VSM and Cisco PNSC.

#### **Procedure**

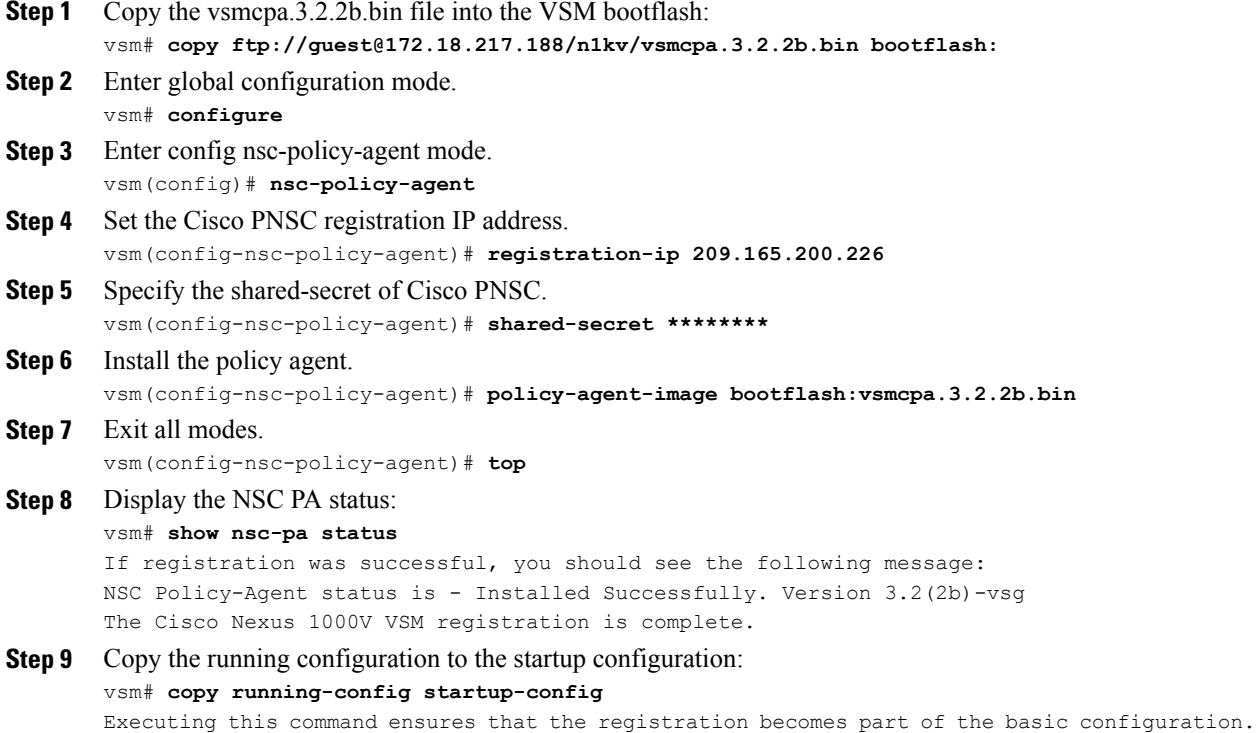

#### **What to Do Next**

See the *Cisco Virtual Management Center CLI Configuration Guide* for detailed information about configuring the Cisco PNSC using the CLI.